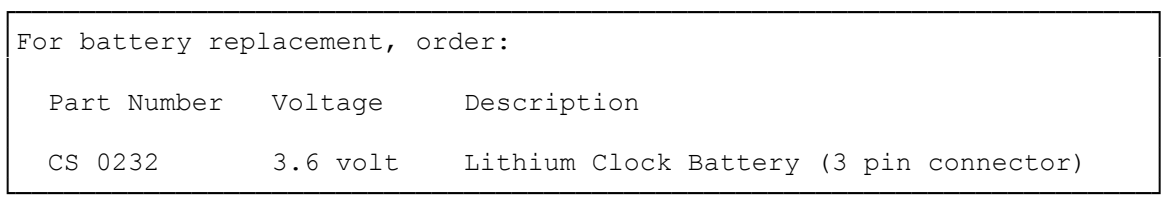

Each time you turn on the computer, it accesses a battery powered memory chip (CMOS RAM) that contains information about important devices in the system, as well as time and date information.

The CMOS RAM battery should last at least three years with normal use. When the battery fails, the computer does not save corrected setup information that you enter and the following prompt is displayed each time you turn on the computer: Invalid configuration information-please run Setup program

WARNING: Improper handling of this lithium battery can be hazardous. Never recharge, disassemble, or heat the battery above 100'C (212'F). Never solder directly to the battery or expose the contents of the battery to water. Replace with a battery of the same type.

Follow these steps to replace the battery:

- 1. Run the Prepare System for Moving utility if you have installed hard drives that require you to lock down the drive heads before moving the computer.
- 2. Open the computer. The battery is located under the expansion adapter cover near the speaker at the front of the computer.
- 3. Remove the battery from the Velcro fastener.
- 4. Disconnect the battery cable from the connector labeled J4 on the main logic board.
- 5. Attach the new battery to the Velcro strip.
- 6. Connect the battery cable to the main logic board at the J4 connector.
- 7. Close the computer.
- 8. Run the setup utility to complete the installation. Refer to "Setup" in the "Utilities" section for more information.

(smm 08/05/93)